## **Forum: Windows 7**

**Topic: Windows 7 update Subject: Re: Windows 7 update** Publié par: jakez Contribution le : 18/05/2016 15:57:45

Citation :

rezoo a écrit: Citation :

jmimile a écrit:

Utiliser **ce petit outil de Pierre13** pour rechercher et désinstaller les KB indésirables.

## **Source Colok-traductions**

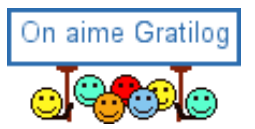

Je l'utilise déjà très utile.